# 2021<br>Contribution Academy (Project Guide.) …… 2 …… 天……

## Backend.AI

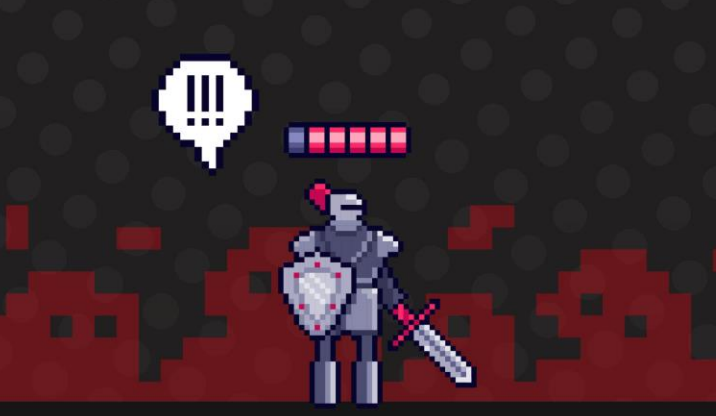

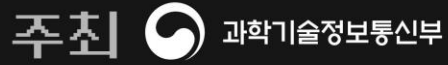

nipa <u>वा</u>क्टा थटाउस । DP≣NUP

**2021 Contribution Academy** 

01.

### 프로젝트 내용 프로젝트 분야 · 저장소 · 활용 언어 · 난이도 참가자 모집 유형

### 01. 프로젝트 내용

- 프로젝트명: Backend.AI
- 프로젝트 분야: Machine Learning, Cloud, Docker, GPU
- 프로젝트 저장소: <https://github.com/lablup/backend.ai> (meta 저장소)
- 활용 언어: Python, Javascript (with WebComponents), Go, Node.js 코어부터 CLI, GUI 까지 분야에 따라 다양한 언어가 적용되어 있습니다. 프론트엔드부터 백엔드까지 자신의 기술 분야 또는 관심 분야를 Backend.AI 에 다양하게 적용해 볼 수 있습니다.
- 프로젝트 난이도: 중~하

모든 참가자가 가이드 하에 참여 과정을 안내 받고 성공적으로 마치는 것을 목표로 합니다. 참가자 본인의 역량에 따라 다양한 분야 중 관심과 일치하는 분야에 기여할 수 있도록 합니다.

<u>ዹኇ፧ቓቑ፧ቜዹቑቑቚዹኇ፧ቑቑ፧ቜዹቑቑቚዹኇ፧ቑቑ፧ቜዹቑቑቚዹኇ፧ቑቑ፧ቜዹቑቑቚዹኇ፧ቑቑዹቑቚቝ</u>

### 01. 프로젝트 내용

• 참가자 모집 유형

#### 공통:

- 오픈소스에 참여하고 싶은데 진입 장벽에 부딪힌 분
- 다양한 컴포넌트들이 이어져 큰 프로젝트가 움직이는 과정이 궁금하신 분

#### 백엔드:

- Python 3.8 이상의 최신 언어 환경에 관심이 있는 분
- asyncio 및 type annotation 실제 활용 방법에 관심이 있는 분
- 다양한 연산 환경 컨테이너 개발 및 테스트에 관심이 있는 분

#### 프론트엔드:

- WebComponent 등의 최신 웹 기술에 관심이 있는 분
- 하이브리드웹앱 및 SPA(Single Page Application) 에 관심이 있는 분
- 프론트엔드 플랫폼 위의 머신러닝 구현에 관심이 있는 분

#### 

- 번아웃이 일어나서 지금까지 해왔던 코딩과는 다른 분야의 코딩을 해보고 싶으신 분
- 실제로 서비스되고 있는 오픈소스에 기여를 해보고 싶은 분 • 학교에서 오픈소스를 배웠고, 활발히 운영되고 있는 오픈소스 프로젝트에 참여하고 싶으신 분
- 다국어 문서 생성 및 번역에 관심이 있는 분

문서화:

기타:

• 코드 기반 자동 생성 문서 과정에 관심이 있는 분

## 01. 프로젝트 내용

### 01. 프로젝트 내용

• 우대사항

10주 동안 참여 하게 될 프로젝트에 대한 관심과 역량을 확인하고자 작은 미션을 준비했습니다! 코스 3(**Backend.AI 개발 환경 설정하기**)을 스스로 진행해보고, 그 "**경험"**을 참가 신청서 **지원 동기**에 기술해주세요.

(스크린샷을 첨부할 경우, **개인 블로그에 포스팅(공개/복사 허용)**하고 반드시 **링크**를 추가해 주세요.)

⚠️참고사항:

경험은 꼭 성공한 사례 만을 적는 것이 아닙니다. 스스로 미션을 수행하면서 어떤 문제가 발생했고, 그 문제를 해결하기 위해 어떤 노력을 했는지 기술해주시면 됩니다.

**2021 Contribution Academy** 

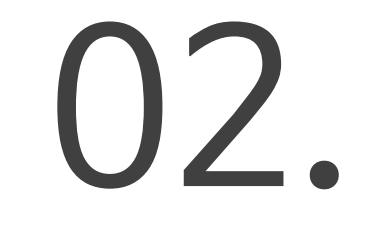

# 프로젝트 개요

#### 프로젝트 상세 소개 내용

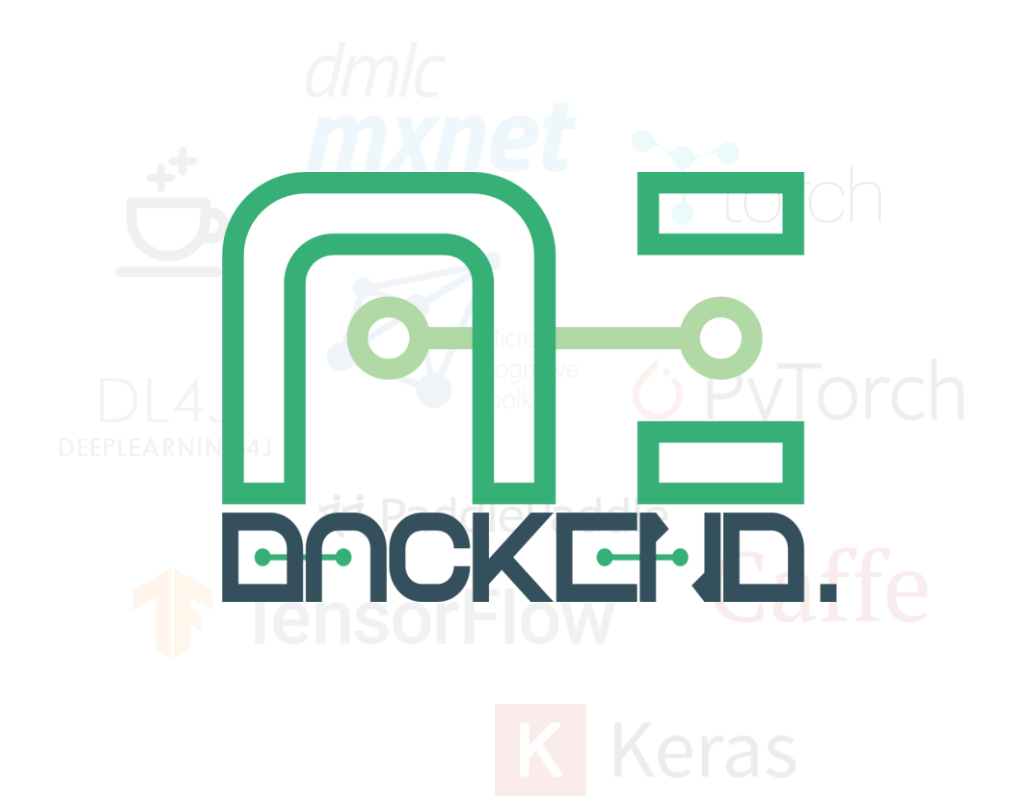

Backend.AI 는 **딥러닝 및 고성능 컴퓨팅에 특화된 오픈소스 클라우드 리소스 관리 플랫폼입니다.**

GPU **분할 가상화**를 제공하여, 과학자, 데브옵스, 기업 및 AI 애호가들이 **효율적으로 규모를 확장**할 수 있게 돕습니다.

Backend.AI는 래블업 주식회사 및 커뮤니티가 개발하는 오픈소스 클라우드 리소스 관리 플랫폼입니다.

Backend.AI는 클라우드 또는 온-프레미스 클러스터환경에서 고성능 컴퓨팅에 특화한 연산 자원을 효율적으로 관리하며 언제 어디서나 ondemand로 계산에 필요한 가상화된 연산 환경을 제공합니다. GPU 분할 가상화를 제공하여, 과학자, 데브옵스, 기업 및 AI 애호가들이 효율적으로 규모를 확장할 수 있게 돕습니다.

Backend.AI는 머신러닝 및 고성능 컴퓨팅 클러스터에 적합한 성능 향상 위주의 다양한 최적화들과 함께, 연구원, 관리자 및 데브옵스 등 다양한 사용자층을 지원하는 관리 기능 및 연구 편의 기능을 제공하고 있습니다. 엔터프라이즈 버전은 멀티 도메인 관리 및 시스템 관리 전용 허브 앱, GPU 분할 가상화 플러그인 기능을 추가로 지원합니다.

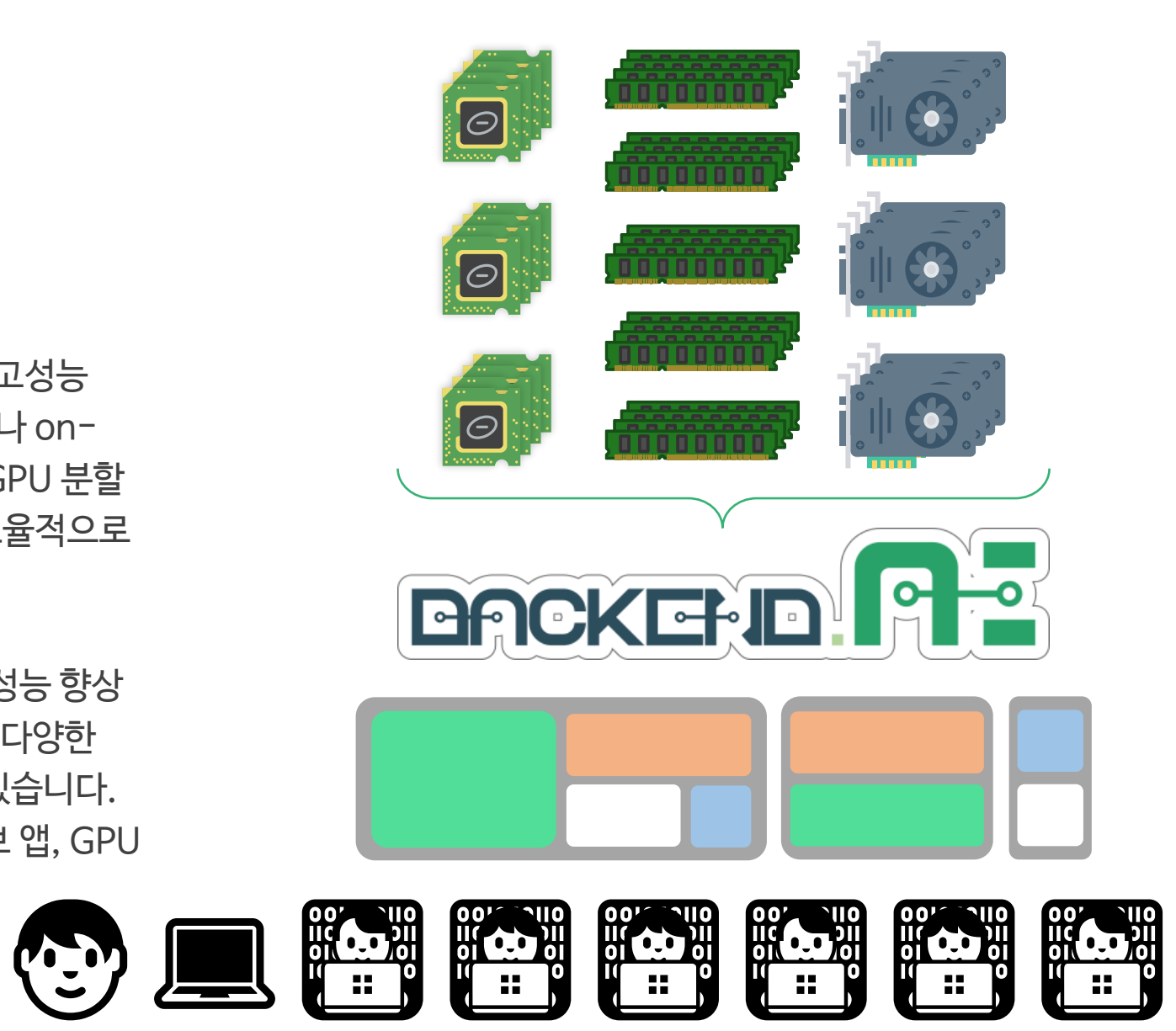

#### Backend.AI 와 유사한 서비스 및 프로젝트 비교

#### 유사 서비스 / 프로젝트

- Jupyter / Jupyter Hub
	- 멀티테넌시 용으로 개발되지 않음.
	- GPU 및 AI 프레임워크 관리 기능 없음
- Anaconda / Anaconda Cluster
	- Python 및 확장기능 관리에 특화됨
- **Mesosphere** 
	- 진보적 스케줄러를 사용하지만 GPU 최적화가 없음
- Kubernetes
	- 서비스 지향 아키텍처 구현 (pods 및 labels)
	- 멀티노드 연산시 고성능 컴퓨팅 워크로드의 집중 잡 배치 정책 없음

←.OI © 10551←.OI © 10551←.OI © 10551←.

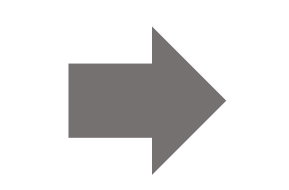

#### Backend.AI

- 멀티 테넌트 및 스케일 아웃 설정을 위한 구축
- 컨테이너 기반의 라이브러리/프레임워크 관리
- 매니지먼트
- HPC 워크로드에 특화한 고급 스케줄러 + 개별 GPU 스케일링 (오픈 소스)
- Fractional GPU 스케일링 (독자/독점 기술)
- 배치 중심의 유연한 주문형 프로비저닝

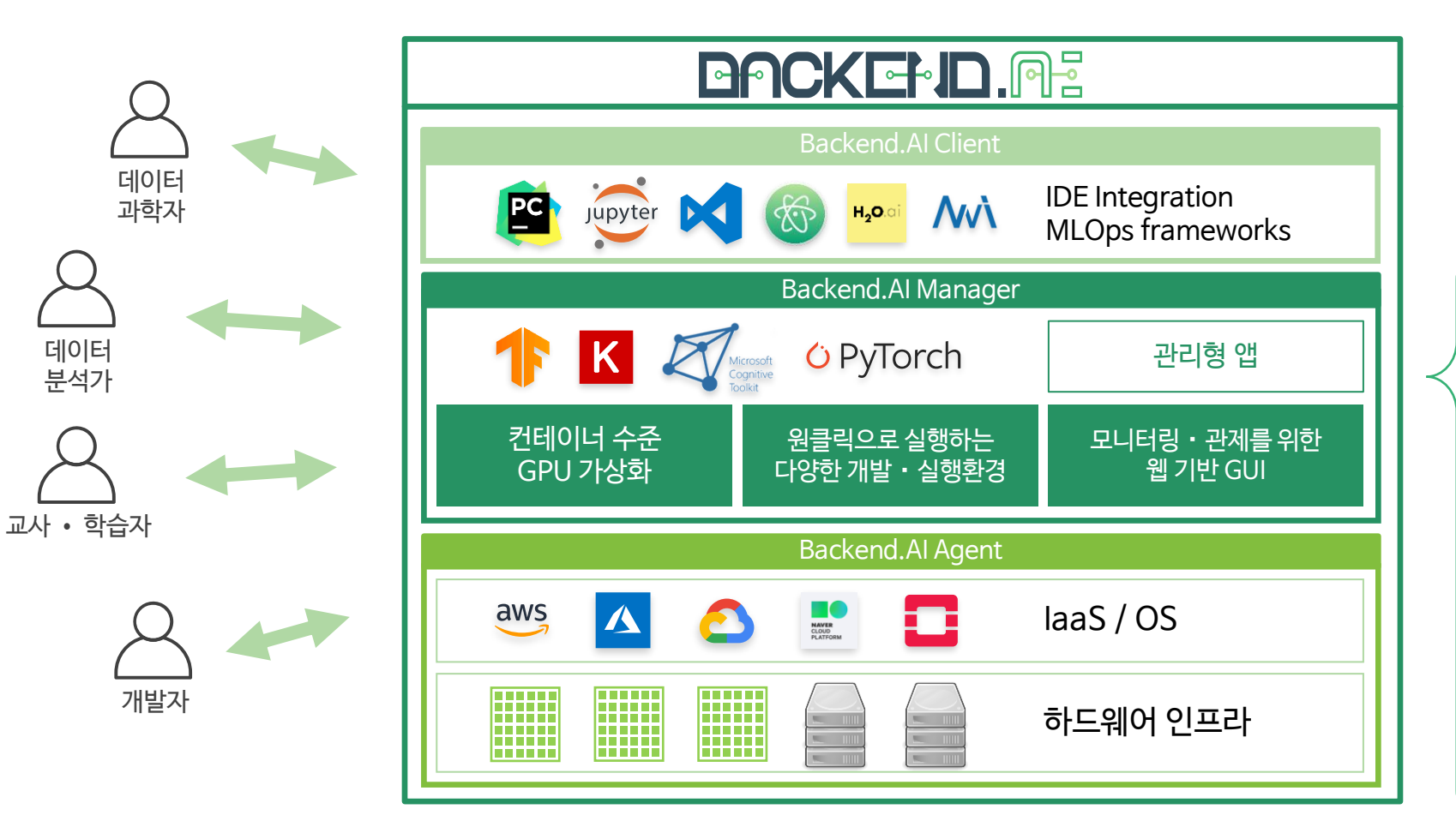

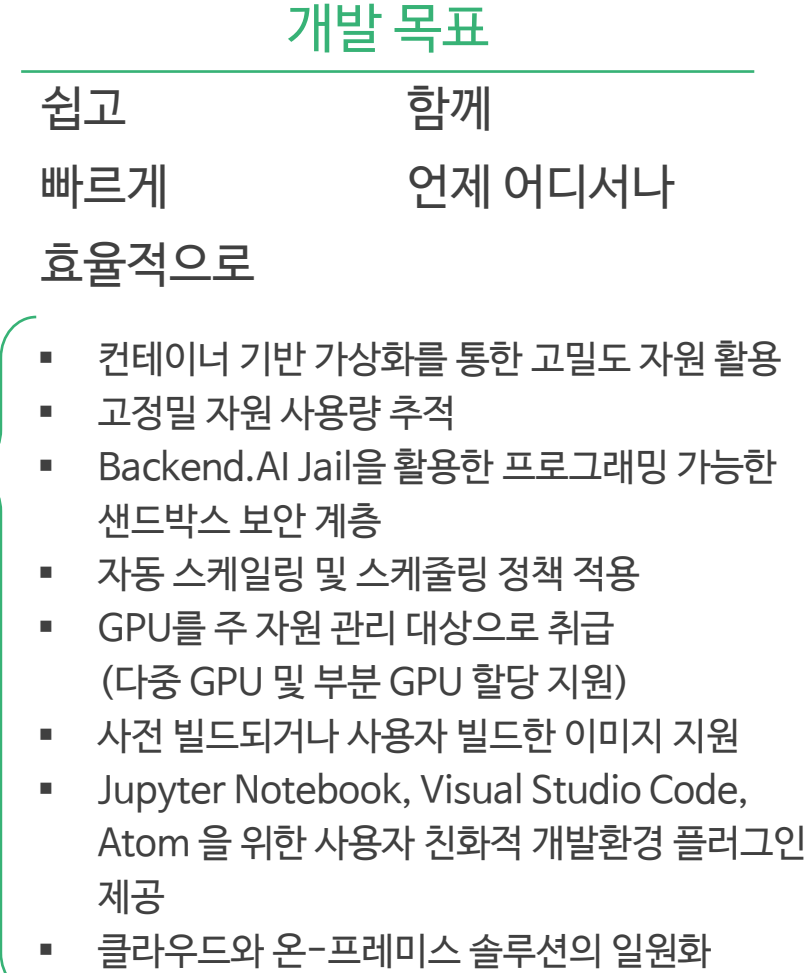

ی کام کی کہا جائے گیا کہ کہا جائے گیا کہ کہا کہ کہا گیا کہ کہا کہ کہا کہ کہا کہ کہا کہ کہ کہا کہ کہا گیا جائے

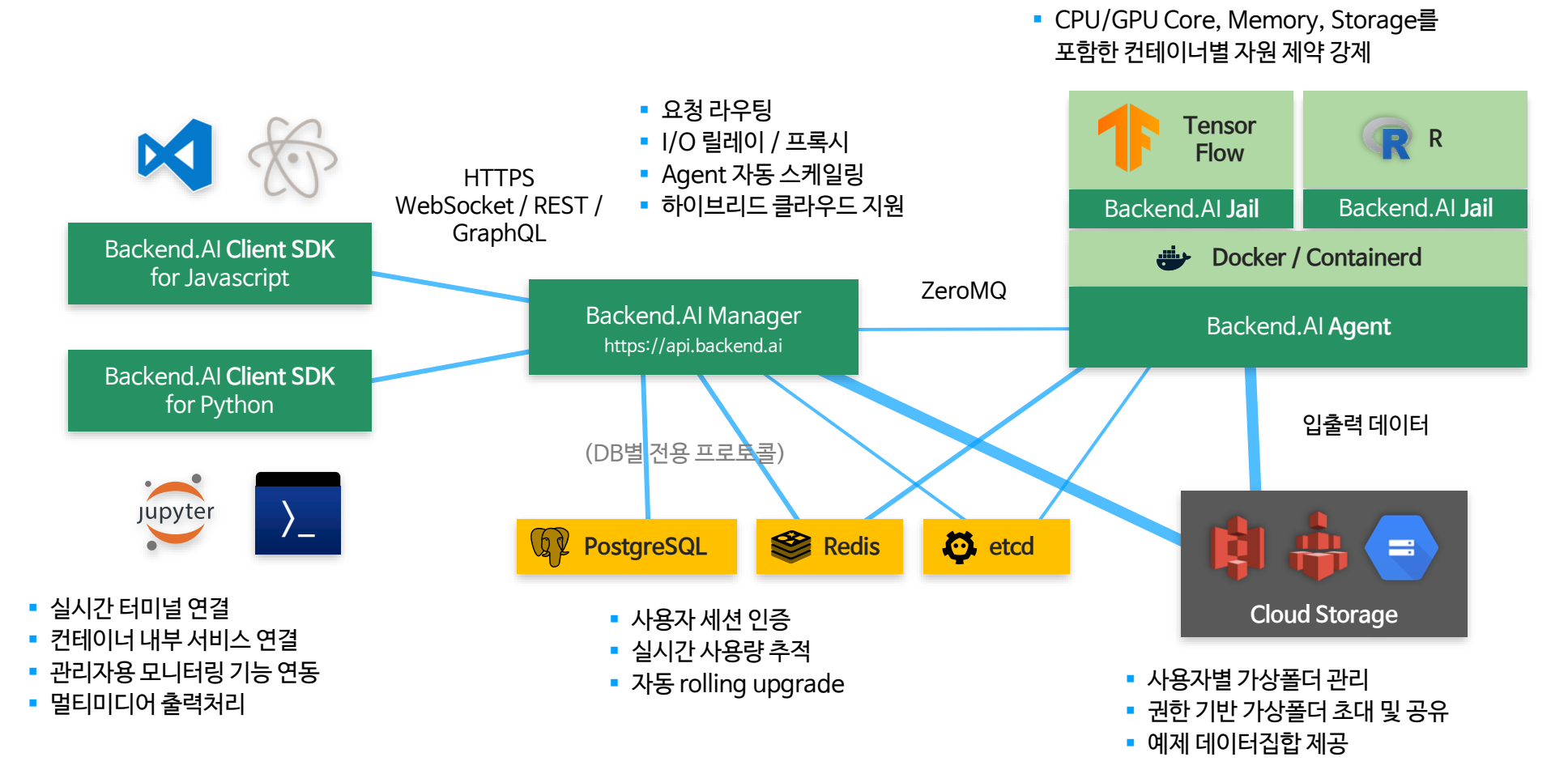

• 시스템콜 기반 샌드박싱

84.0101010814.0101010814.01010

#### 02. 프로젝트 개요 :오픈소스부터 서비스 및 엔터프라이즈까지!

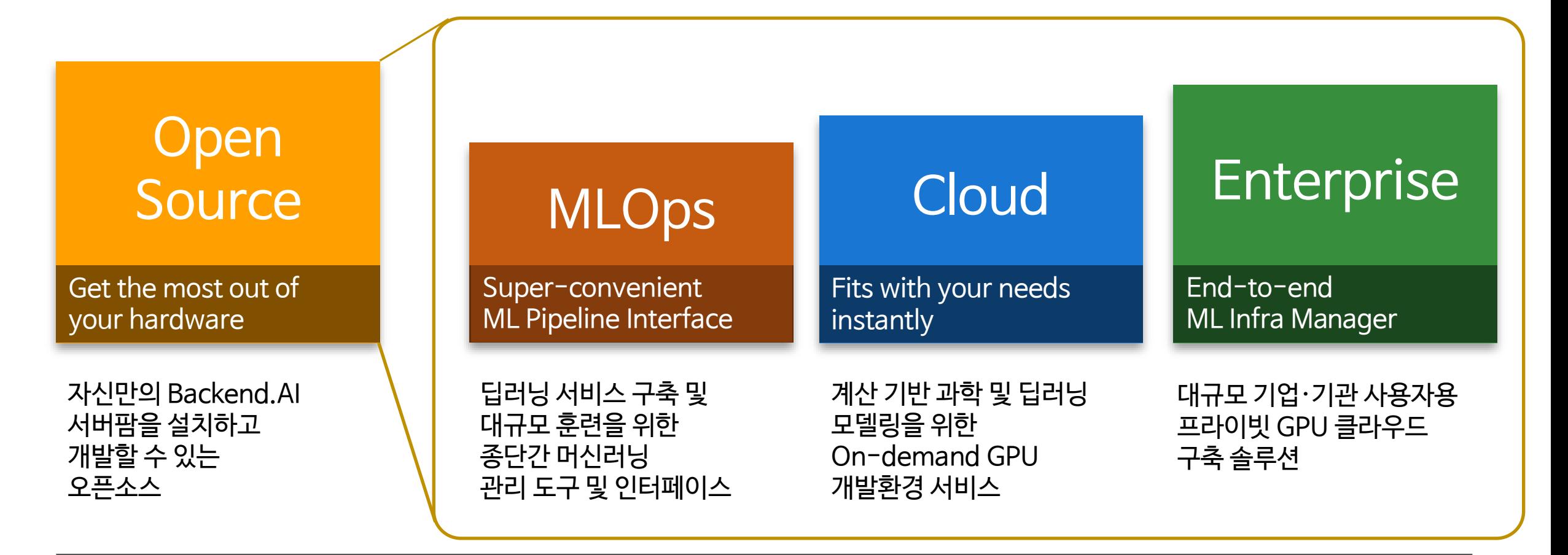

**2021 Contribution Academy** 

# 03.

# 컨트리뷰션 가이드

#### 단계별 컨트리뷰션 커리큘럼

- △ 코스에 참여하기 전 참고해주세요!
- 멘토, 멘티 누구나 모두 자유롭게 질문하고 답변할 수 있어요. (멘토도 종종 질문을 던질 수 있어요! ⓒ)
- Backend.AI 는 끊임없는 소통을 갈구합니다! 프로젝트에 관련된 멘티 여러분의 의견 뿐 만 아니라, 각자의 개발 관련 관심사를 알려주시면 멘토 분들께 종종 꿀@팁도 얻을 수 있습니다 @!

#### <sub>▘</sub>▖▁▜▖<sub></sub><sub></sub>▖▜</sub>▁▅<sub>▝</sub>▁▜▖▁</sub>▆▁▗▁▜▖▗▖▅▁▅▖▁▜▖▗▖▅▝▏▗▗▖▗▖▅▖▁▆▖▖▅▖▅▖▁▅▖▁▜▖▗▗▅▗▗▗▅▖▁▜▖▗▗▅▝▏

#### ⚠️코스에 참여하기 전 참고해주세요!

- 모르는 점이 있으면 바로바로 소통 채널에(e.g. Slack 등) 공유해 주세요! (이 우
	- 단, 질문이 자세할수록 답변도 자세하게 해드릴 수 있어요 *⑤*
	- 예) Backend.AI 를 로컬 환경에 설치 중 특정 오류로 인해 설치가 중단된 문제에 직면한 멘티 A 군
		- Good  $\binom{8}{3}$ :

Backend.AI 설치 중 다음과 같은 오류 메시지가 발생하며 설치가 중단됩니다.

- 오류 메시지는 다음과 같아요.
- …(중략)…

메시지를 Google에 복붙해보니 요런 저런 문제로 설치가 안 되는 것 같은데, 요렇게 조렇게 해결하면 될까요?

• Hmm $\bigcirc$ :

Backend.AI 설치하다가 오류가 나서 설치가 안 되어요. (끝)

#### <u>⋗⋠⋫⋑⋠⋠⋟⋌⋑⋎⋌⋑⋠⋡⋫⋑⋠⋠⋟⋌⋑⋎⋌⋑⋠⋫⋑⋠⋠⋟⋋⋑⋎⋌⋑⋠⋫⋑⋑⋠⋏⋟⋎⋌⋑⋠⋏⋑⋑⋡⋠⋟⋌⋑⋎⋌⋑⋠⋫⋓⋡⋠⋫⋑</u>

• 코스 1. Backend.AI 사용해보기

Backend.AI 는 Python AsyncIO, Docker 및 Go 언어로 구성된 코어부터, node.js 및 WebComponent 등 다양한 기술에 기반을 둔 복잡한 분산처리 프레임워크입니다. 하지만 사용은 (아마도) 그렇게 어렵지 않습니다. 일단 Backend.AI 의 클라우드 버전을 이용해 간단한 머신 러닝 코드를 돌려보며, 역할 및 동작을 이해합시다.

관련 링크: <https://youtube.com/playlist?list=PLYkiFpaI5DIJNwFbUCvtwlDg3R1Q9A2D4>

• 코스 2. 프로젝트 기본 코딩 가이드 숙지하기

Backend.AI 개발 전반에 걸친 기본 코딩 가이드 및 협업 도구, 협업 방법에 대하여 숙지하고 연습해봅니다.

- CONTRIBUTING 문서
- PULL\_REQUEST\_TEMPLATE 문서
- Branch 관리, etc.

관련 링크: <https://github.com/lablup/backend.ai/tree/main/.github>

#### <u>⋡⋠⋚⋌⋫⋎⋌⋭⋠⋫⋭⋡⋠⋚⋌⋫⋎⋌⋭⋠⋫⋭⋡⋠⋚⋌⋫⋎⋌⋭⋠⋫⋭⋕⋪⋌⋕⋎⋌⋭⋠⋫⋭⋡⋠⋚⋌⋫⋎⋌⋭⋠⋫⋓⋢</u>

#### • 코스 3. 개발 환경 설정하기

Backend.AI 개발환경 구축은 많은 부분이 자동화되어 있지만, 그런데도 처음 시작할 때 발생할 수 있는 다양한 트러블들에 당황하기 쉽습니다. 개발 환경을 설정하고 자신의 개발 환경에서 첫 머신러닝 코드를 분산처리하는 연습을 해 봅니다. 관심 있는 개발 대상 (코어/SDK/API/CLI/GUI) 에 따 라 다양한 환경을 준비해야 합니다.

아래의 관련 링크 중 자신이 기여하고 싶은 부분을 대상으로 개발 환경을 설정하고 실행해 봅니다.

관련 링크

- 소스로부터 설치하기 <https://docs.backend.ai/en/latest/install/intstall-from-source.html>
	- Backend.AI WebUI (소스) <https://github.com/lablup/backend.ai-webui>
	- Backend.AI WebUI (매뉴얼) <https://console.docs.backend.ai/en/latest/>
	- Backend.AI CLI (소스) <https://github.com/lablup/backend.ai-client-py>
	- Backend.AI CLI (문서) <https://client-py.docs.backend.ai/en/latest/index.html>
	- Backend.AI Webserver (소스) <https://github.com/lablup/backend.ai-webserver>
	- Backend.AI API (문서) <https://docs.backend.ai/en/latest/index.html>

#### • 코스 4. 개선하고 싶은 부분 찾아 개선하기

코어, 백엔드부터 프론트엔드 및 앱까지, 다양한 분야에서 개선하고 싶은 부분을 찾아봅니다. 멘토와 함께 간단한 이슈부터 해결해 봅니다.

기여 분야:

이슈 발행, 이슈 해결, 문서 작성, 기능 제안, 기능 추가, 리팩토링, 코드 리뷰, 버그 리포트 등

### • 번외 코스 1. 머신러닝 분산처리 프레임워크의 동작 이해하기

Backend.AI 는 Python AsyncIO, Docker 및 Go 언어로 구성된 코어부터, node.js 및 WebComponent 등 다양한 기술에 기반을 둔 복잡한 분산처리 프레임워크입니다. 기술적으로 관심이 있거 나, 직접 개선에 참여하고 싶은 부분을 찾기 위해 전체적인 구조에 대한 이해가 필요합니다.

관련 링크: https://docs.backend.ai/en/latest/concepts/key-concepts.html

• 번외 코스 2. 머신러닝 모델 구현/동작 테스트/유저 테스트에 참여하기

Backend.AI 에서 직접 머신러닝 모델을 만들어봅니다. 간단한 모델 개발부터 멀티 GPU 모델, 하이퍼파라미 터 튜닝, 모델 최적화, 모델 서빙까지 이어지는 파이프라인을 배우고 실행해 봅니다. 또한, 직접 여러 가지 다양한 응용방법을 고민해보고, 유저 테스트에 참여해 플랫폼 개선에 참여합니다.

**2021 Contribution Academy** 

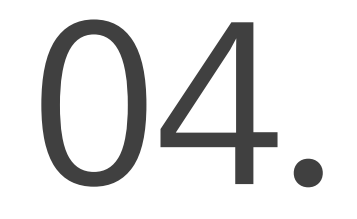

# 운영 방안

#### 컨트리뷰션 단계별 상세 운영 방안

### 04. 운영방안

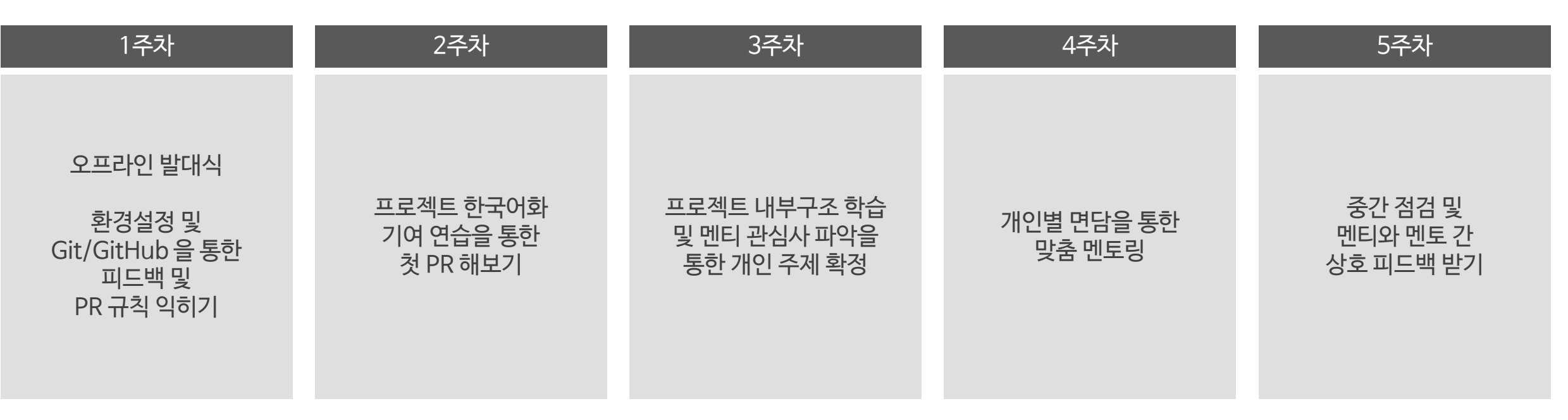

#### [ 온라인 ]

- 그룹 미팅은 주 1회, 1회당 최소 30분 ~ 1시간 정도 가질 예정입니다. 개인 면담의 경우 시간은 다를 수 있습니다.
- 온라인 미팅은 Google Meet 또는 Zoom으로 진행합니다.
- 온라인 참여는 카카오톡, Teams, Slack, GitHub을 통해 진행합니다. (기간 동안 카카오톡 및 Teams 단체 채팅방 접속 필수입니다.)

#### 

- 오프라인 참여는 참여자가 결정된 후, 요일 및 시간을 결정합니다.
- 오프라인 미팅의 경우 필수 참여는 아니나, 가급적 참여를 권장합니다. (문제 해결에 특히 도움이 됩니다!)
- 

• 선릉에 있는 래블업 오피스 또는 선릉 오픈프론티어 랩에서 오프라인 미팅을 주 1회 정도 갖게 됩니다.

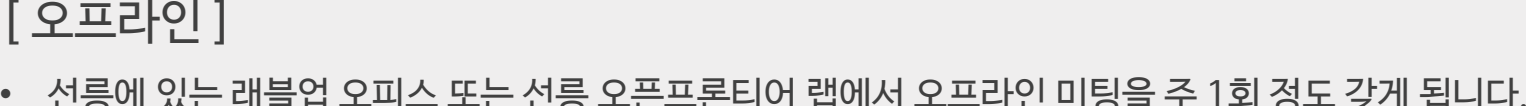

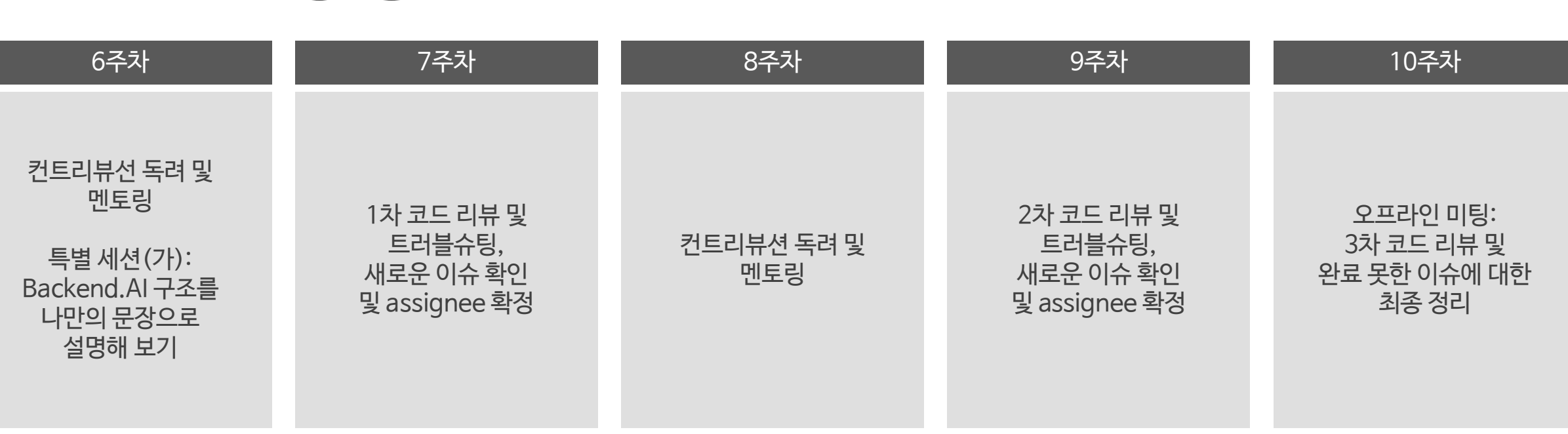

### 04. 운영방안

#### 

### 프로젝트팀 컨트리뷰션을 리딩 하실 멘토를 소개합니다!

# 멘토 소개

05.

**2021 Contribution Academy** 

#### $\hat{\mathbf{x}}$ am šam

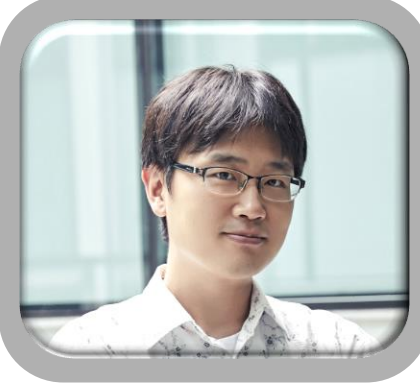

신 정 규

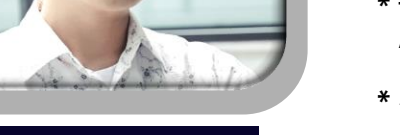

#### 래블업 / CEO

- \* 포스텍 물리학과 박사 / 컴퓨터공학과 복수 전공
- \* 복잡계 뇌과학 및 머신러닝 기반의 Agent-based model 전공
- \* 기계 학습 파트 및 UI/UX 시스템 설계 담당
- \* Google Developers Experts (ML / DL 분야)

#### <u> श्रमाण ई पापा</u>

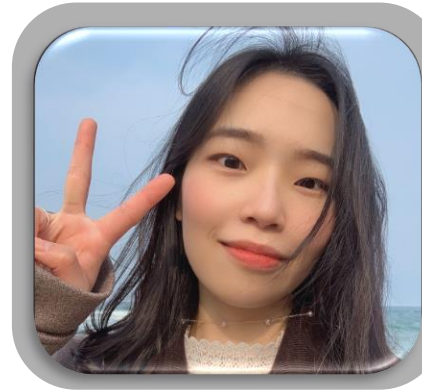

래블업

\* 프론트엔드 개발자

\* Backend.AI WebUI 컨트리뷰터

#### $\pm$  and  $\pm$  and

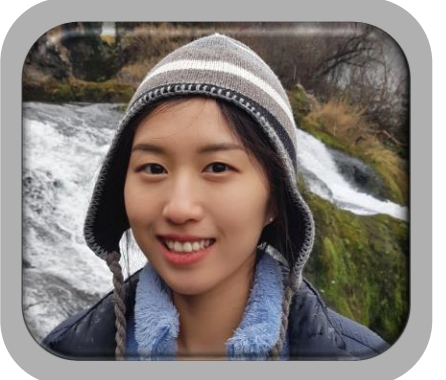

강 지 현

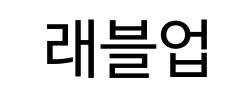

- \* 프론트엔드 개발자
- \* 2020 오픈소스 컨트리뷰톤 Backend.AI 프로젝트 멘티
- \* Backend.AI WebUI 컨트리뷰터

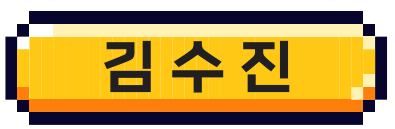

# 2021<br>Contribution Academy Winn & mir Kinn

F,

 $\blacksquare$ 

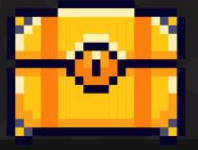

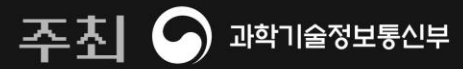

주관 ni*p*a <sub>정보통신산업진</sub>୫୫ ●P≡NົD

**YOU** 

**THANK**